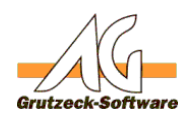

## **Automatisches Laden erheispiele**nsatzes nach der **Bearbeitung des aktuellen Datensatzes**

Um einen neuen Datensatz oder ein Ticket direkt zu bearbeiten, ist es in AG-VIP SQL möglich einen Datensatz in eine Bearbeitungsliste einzufügen, die Process-Queue. Die Process-Queue wird abgearbeitet, wenn kein Datensatz geladen ist, oder ein aktuelle Modus verlassen wird, oder ein Andwender auf dem Ampel-Dialog im Workflow steht.

In diesem Momnent wird der nächste Datensatz aus der Process-Queue gealden und aus der aktuellen Queue entfernt.

Es können mehrere Datensätze in die Queue gesett werden. Das Abarbeiten erfolgt in der Folge FIFO (First in First Out).

Der nachfolgende Beispielcode erzeugt ein Ticket für den aktuellen Datensatz im Projekt Support, in der Stufe Support und lädt dieses Ticket sofort. Der aktuelle Datensatz wird gespeichert und bei erfolgreichem Speichern entladen.

Sollte der Datensatz nicht gespeichert werden können, wird das Laden des nächsten Datensatzes verzögert bis der Benutzer den Datensatz entweder speichert oder entlädt.

Set oTicket = ActiveRecord.NewTicket("Support","Support").Ticket Application.AddRecordToProcessQueue oTicket If ActiveRecord.Save Then ActiveRecord.Unload

Weitere Information zu *AddRecordToProcessQueue* finden Sie im Makrohandbuch.

Eindeutige ID: #1412 Verfasser: Martin Richter [Grutzeck Software GmbH] Letzte Änderung: 2019-08-29 12:36